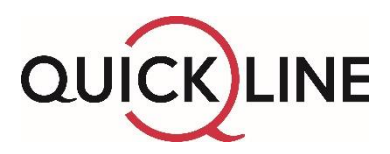

# **Quickline Fixe IP Adresse/Subnetz HFC/FTTH**

#### **Beispiel für die Konfiguration von fixen IP-Adressen/Subnetz**

Nachfolgend erhalten Sie Auskunft über die Spezifikationen der Quickline-Modems.

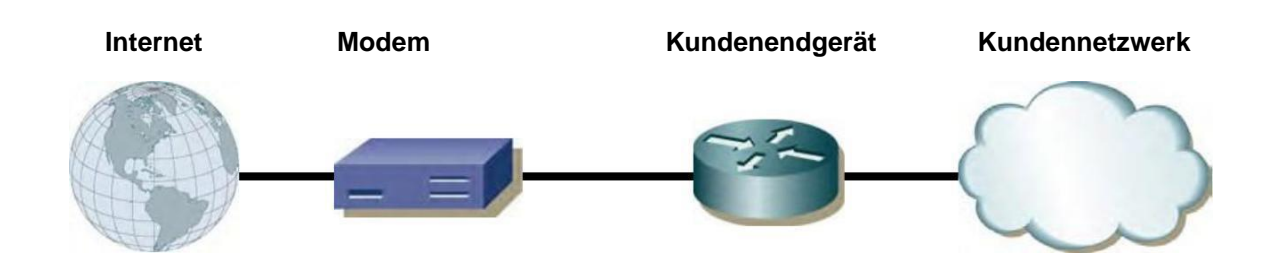

Kabelmodem (HFC):

Das Kabelmodem ist ein reines Layer-2-Gerät und arbeitet für den Kunden vollkommen transparent. Das Kabelmodem soll mit einem möglichst kurzen Kabel an die dafür vorgesehene Antennensteckdose angeschlossen werden. Das Kabelmodem muss im Normalbetrieb dauernd eingeschalten sein. Mit der Auslieferung befindet sich Ihr Anschluss im sogenannten DHCP-Modus. In diesem Modus können Sie keine fixe, jedoch maximal 2 dynamische IP-Adressen beziehen. Zusammen mit der Aktivierung der fixen IP-Adresse/Subnetz wird Ihr Anschluss in den PPPoE-Modus umgeschaltet. Ein Adressbezug via DHCP ist ab diesem Zeitpunkt nicht mehr möglich. Nach dieser Umschaltung müssen Sie auf Ihrem Endgerät auf der Schnittstelle zum Kabelmodem die PPPoE-Authentifizierung aktivieren.

FTTH-Modem:

Das FTTH-Modem ist ein Router (Gateway/CPE; Layer 3) und muss im Normalbetrieb dauernd eingeschalten sein. Mit der Auslieferung befindet sich Ihr Anschluss im sogenannten DHCP-Modus. In diesem Modus können Sie keine fixe, jedoch maximal 1 dynamische IP-Adresse beziehen. Zusammen mit der Aktivierung der «fixen IP» wird Ihrem Anschluss ein öffentliches Subnetz zugewiesen. Ein Adressbezug via DHCP ist ab diesem Zeitpunkt nicht mehr möglich. Nach dieser Umschaltung müssen Sie auf Ihrem Endgerät, auf der Schnittstelle zum FTTH-Modem, die IP-Adresse statisch konfigurieren. Die entsprechenden Angaben wie IP-Adressbereich, Gateway und frei benutzbare Adressen erhalten Sie nach Absprache per Telefon oder E-Mail.

## **Bestellformular Quickline Fixe IP Adresse /Subnetz**

Bestellformular für die Zuteilung von fixen IP-Adressen/Subnetz zu Quickline Business-Anschlüssen

Das Beantragen eines gerouteten Blockes IP-Adresse ist nur für Kunden mit einem Quickline Business Abo möglich.

#### **Auftraggeber**

Informationen zum Auftraggeber und Rechnungsempfänger

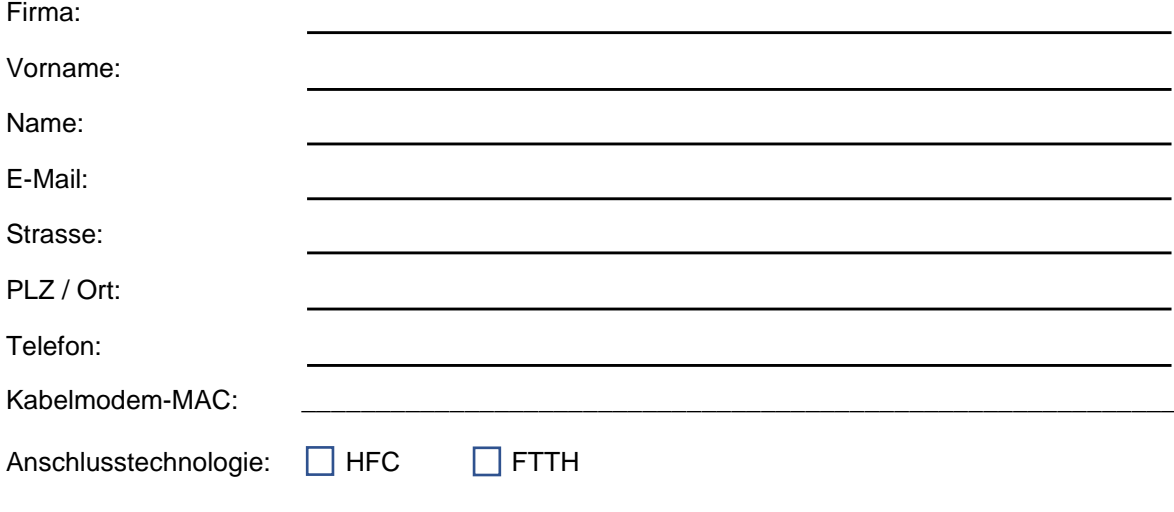

## **Auftragsdetails**

Informationen zur Verwendung der Adressierungselemente

Benötigte IPs:

Tabellarische Aufstellung ODER Netzwerk-Skizze

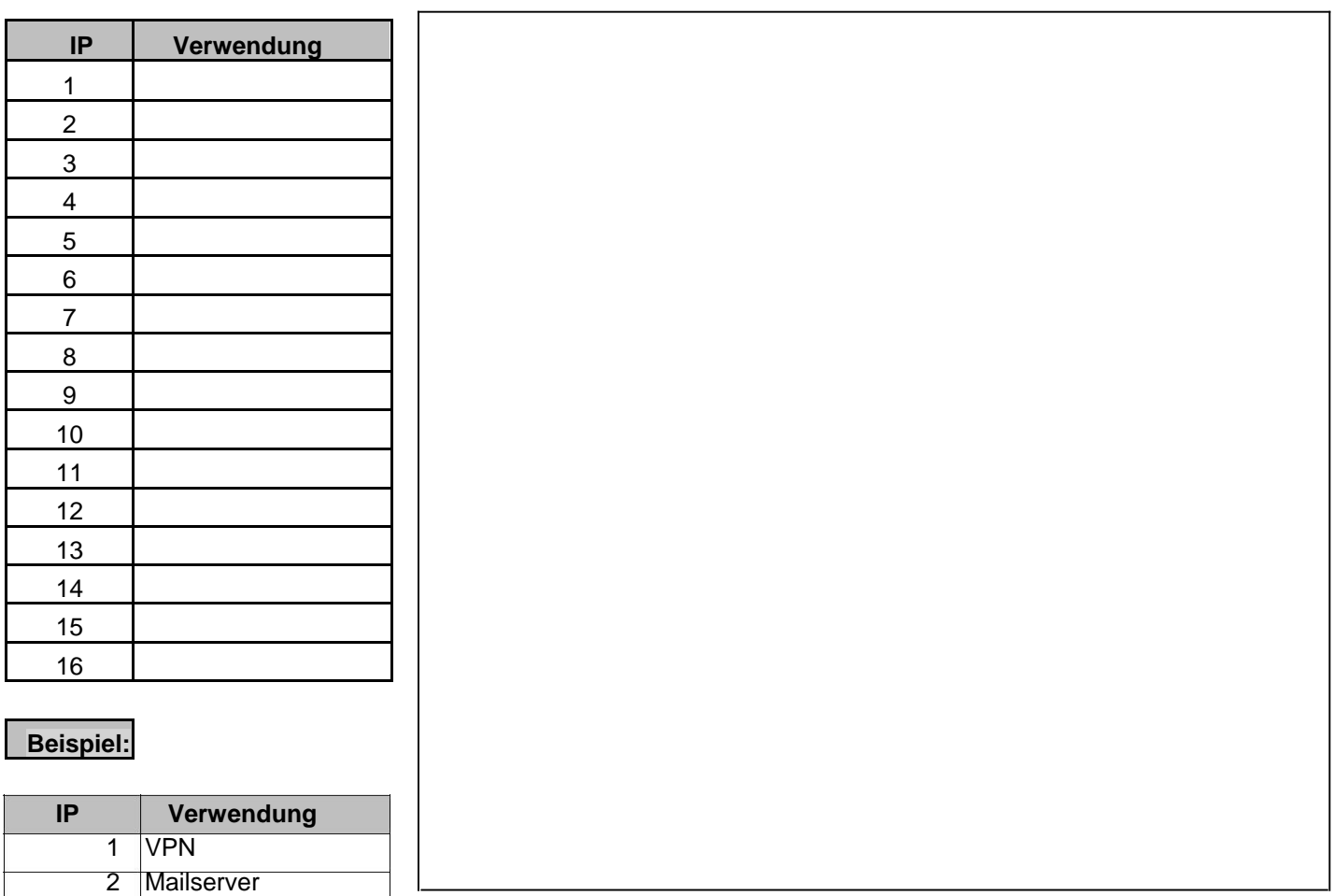

### **Inhaberangaben**

Informationen zum Inhaber (Diese werden für den Eintrag in die RIPE DB verwendet.)

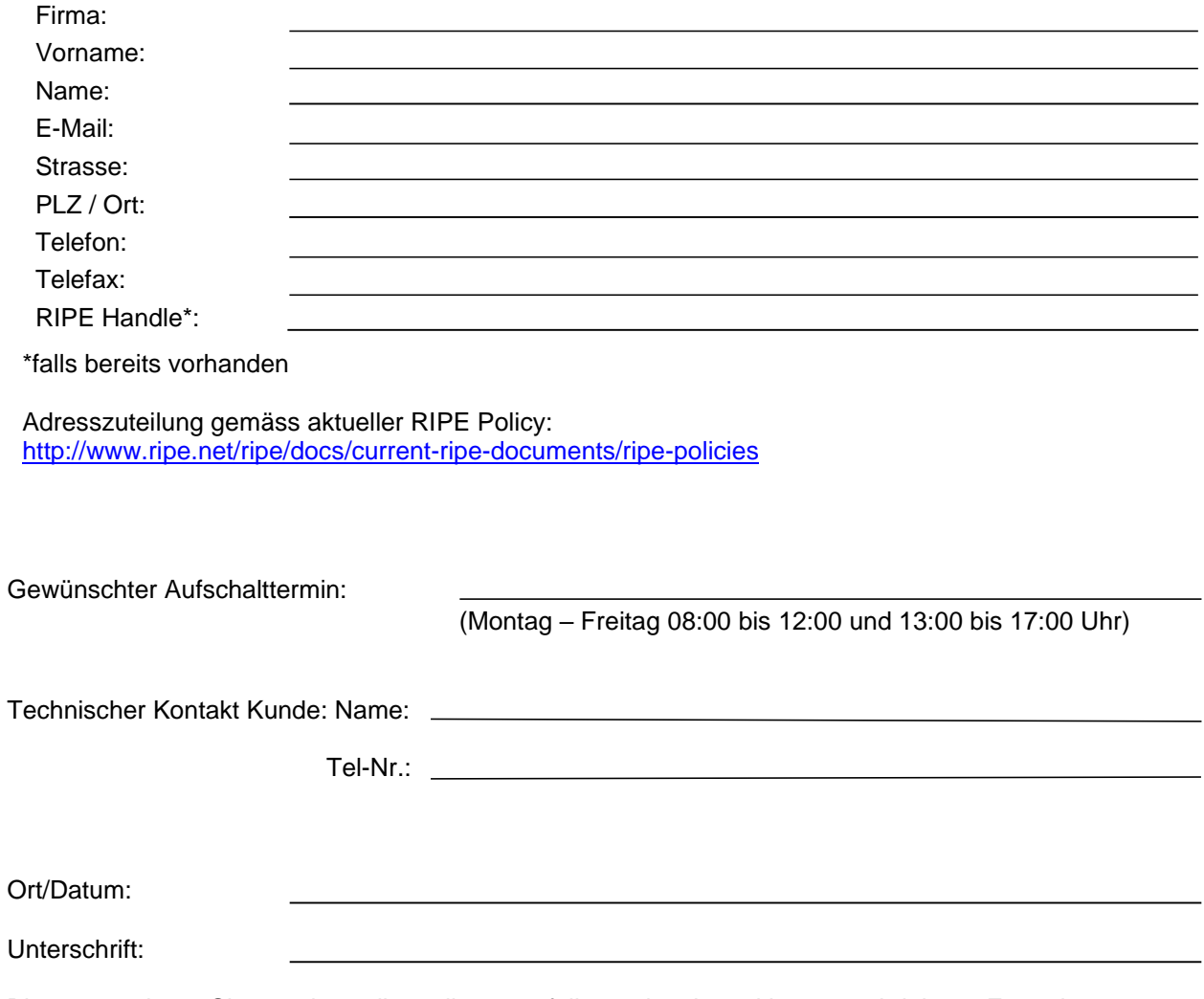

Bitte retournieren Sie uns das vollständig ausgefüllte und rechtsgültig unterschriebene Formular per E-Mail an **[smb@quickline.net](mailto:smb@quickline.net)**